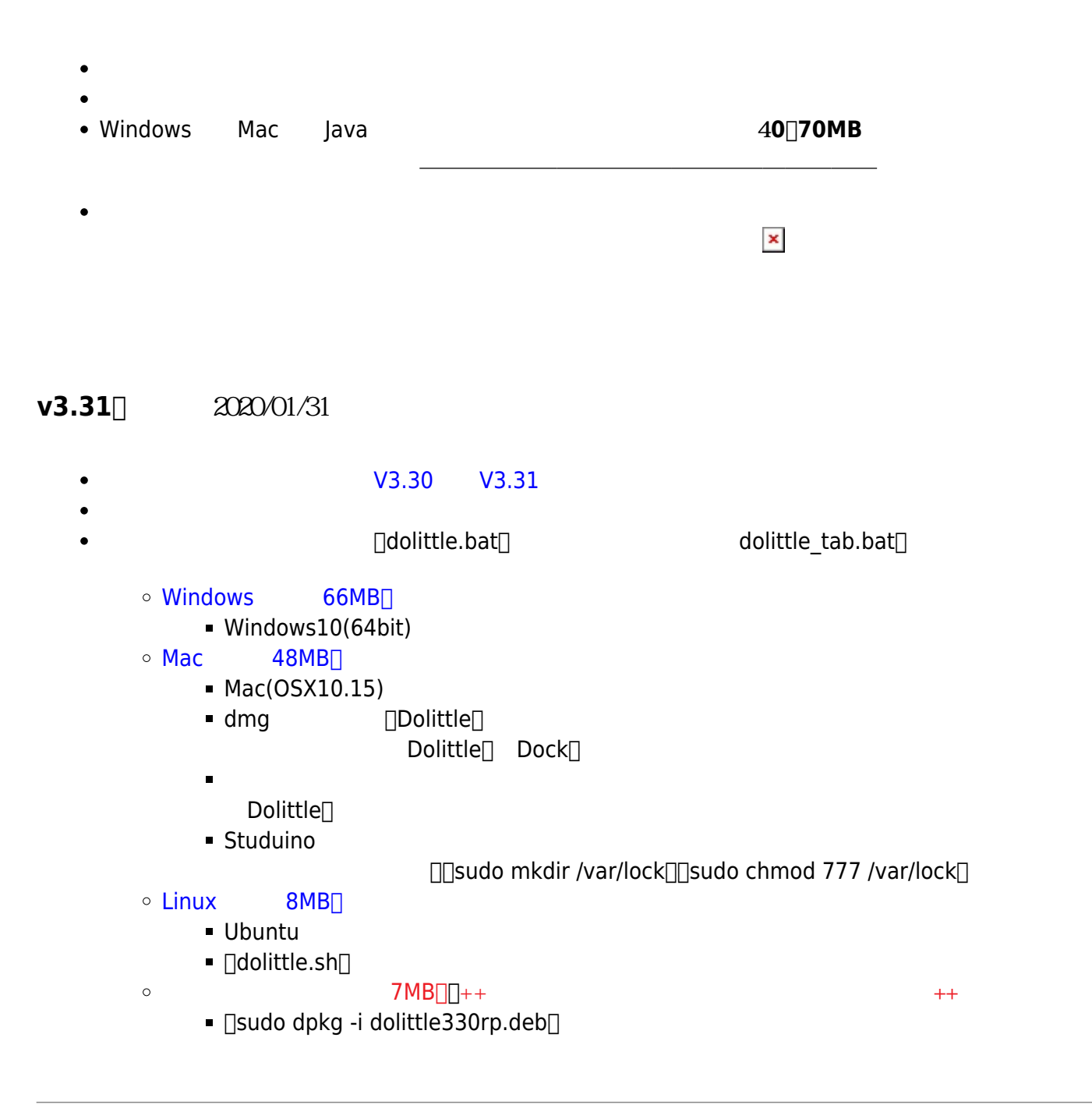

## **ロボット制御対応ドリトル(ver 1.2)**

- **∏Studuino**[]Studuino Mini  $\circ$
- $\overline{X}$  $\circ$ [\[dolittlePS\\_v120\]](https://drive.google.com/open?id=1VC0NPqDQXqCMCOsgh5qtJFBT5wgErAmJ)
- - © [Studuino](https://dolittle.eplang.jp/ch_studuino)<sup>[</sup>Studuino Mini<sup>[</sup>Studuino

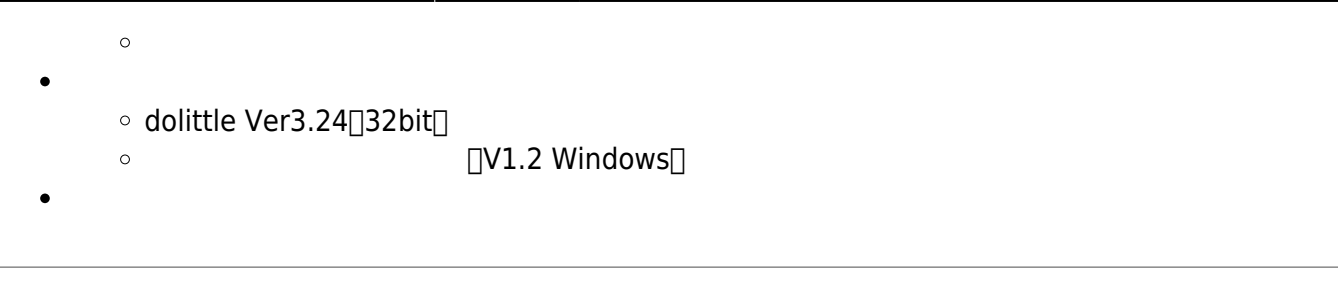

- **micro:bit制御ライブラリ**(V1.0 Windows)
	- BBC micro:bit [\[Dolittle V3.24\(32bit\)\]](https://drive.google.com/uc?id=1krZkenBuJ4nxw59LiwO2l4HHaaU1S-7n)  $\circ$
	- [micro:bit](https://drive.google.com/uc?id=1ofHrjyicRJe0hlb0yBqyd7fFfuZe8jv4)
- MYU **コミット コマイ コ** コマイ マイ 回り1.1 Windows $\Box$  ++New++  $\circ$  $\Box$ MYUUSB-1A $\Box$
- **[MYU](https://drive.google.com/uc?id=1EnMCXWKOIi6b9rz9pdHw3CftQLF6OEbn)**
- **ESPr** 1V0.1 Windows
	- $\circ$  ESPr Developer  $\alpha$ 
		- [ESPr](https://drive.google.com/a/oecu.jp/uc?id=1EIHIkIc3TSBXD8WgIZPshEAnWe5gDUqj)

## **V3.31**

 $\epsilon$ 

[V3.30](https://dolittle.eplang.jp/release_note331) [V3.31](https://dolittle.eplang.jp/release_note331)  $\circ$ **the discrete state is a localhost** せいしょうかい せいしょうかい  $\circ$ WebAPI \" JSON  $\circ$ <u>サーバー GUI</u>  $\circ$ 

## **V3.30**

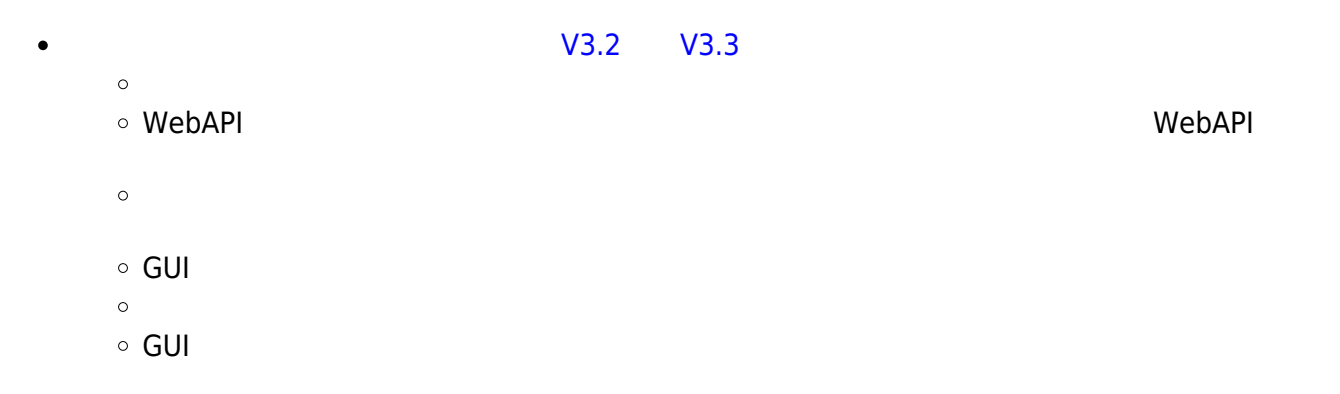

## **V3.2**

- 
- 
- $IP$
- 画面上 オブジェクト 命令(画面!消去) 追加しました。
- 
- 
- 
- 
- $\circ$  ( ) Web ( )
	-
	- $\circ$
	- $\circ$ アドバイザー: 久野靖(電気通信大学)、並木美太郎(東京農工大学)  $\circ$
	-
- 
- :  $($  hanemune@gmail.com
- 開発協力: 長慎也(明星大学)、大村基将/島袋舞子/本多佑希/小林史弥/奥本拓哉/林康平

From:  $h$ ttps://dolittle.eplang.jp/ -

Permanent link: **<https://dolittle.eplang.jp/download?rev=1592119761>**

Last update: **2020/06/14 16:29**

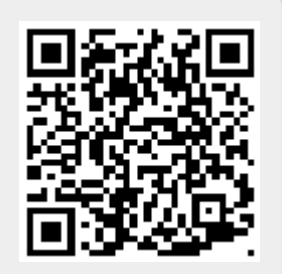